prof. dr hab. inż. **Pierwszy AUTOR**  Miejsce Pracy<sup>∗</sup> , Miejscowość

mgr inż. **Drugi AUTOR**  Miejsce Pracy, Miejscowość

## **Informacja dla autorów**

Treść: Przekazanie artykułu do redakcji miesięcznika "Bezpieczeństwo Pracy i Ochrona Środowiska w Górnictwie" jest równoznaczne z upoważnieniem redakcji do rozporządzania autorskimi prawami majątkowymi do artykułu w zakresie jego publikacji w miesięczniku i internetowych bazach danych otwartych zasobów naukowych (np. BazTech, ICM), a także w portalu internetowym wnp.pl (dot. artykułów wybranych przez redakcję). Artykuł należy przygotować w edytorze Word (rozszerzenie doc) i przekazać na adres miesięcznika WUG w formie jednostronnego wydruku oraz elektronicznej (płyta CD, e-mail). Objętość artykułów wraz z rysunkami i tabelami zasadniczo nie powinna przekraczać 12 stron znormalizowanych, tj. łącznie 21600 znaków ze spacjami.

**Słowa kluczowe**: po streszczeniu należy podać 3–4 słowa kluczowe.

#### **1. Wstęp**

 $\overline{a}$ 

Redakcja zastrzega sobie prawo wprowadzania poprawek, w tym wynikających z uwag recenzentów i korekty językowej. Na początku artykułu należy zamieścić krótkie streszczenie ("Treść"), przedstawiające problematykę omawianą w pracy.

# **2. Podtytuł pierwszego rzędu z numeracją arabską (12 pkt, bold) 2.1. Podtytuł drugiego rzędu (12 pkt, bold)**

#### *2.1.1. Podtytuły trzeciego i wyższych rzędów (12 pkt, italic)*

Zasadniczy tekst artykułu powinien być pisany czcionką Times New Roman (12 pkt), z interlinią 1,5 wiersza, wyrównaniem obustronnym i wcięciem pierwszego wiersza na głębokość 0,5 cm. Ustawienia strony: rozmiar papieru – A4, orientacja pionowa, marginesy – 2,5 cm, nagłówki i stopki – 1,25 cm.

Prosimy nie nadużywać wytłuszczeń i nie przenosić wyrazów. Istotne jest rozróżnianie łączników  $(-)$  i myślników  $(-)$ . Łącznik stosuje się w złożeniach wyrazowych typu "polskoczeski", natomiast myślnik jest znakiem przestankowym stosowanym m.in. w wyliczeniach lub wyodrębnieniach wtrąceń, a także w wyrażeniach oznaczających przedziały ilościowe (1998–1999, 3–5 kg itp.). Prosimy nie formatować tekstu spacjami! Krótkie cytaty umieszczone w tekście wyróżniamy kursywą, dłuższe (ponad 3 wiersze) w osobnych akapitach. Omawiane wyrazy, zwroty, zdania, zwroty obcojęzyczne prosimy wyodrębniać kursywą. Miejsca dziesiętne w liczbach należy oddzielać przecinkiem (nie kropką), np. 12,34.

<sup>∗</sup> W przypadku uczelni należy podać tylko nazwę uczelni.

Spis literatury, w tym przywoływane akty prawne, podaje się na końcu artykułu w formie bibliografii, uszeregowanej alfabetycznie według autorów (roku wydania, tytułu pozycji) i ponumerowanej. Przykładowy sposób sporządzania bibliografii podano na końcu informacji. Przypisy tekstowe należy umieścić po tekście artykułu, natomiast przypisy bibliograficzne w tekście – poprzez podanie w nawiasach kwadratowych numeru odpowiedniej pozycji, np.: "według Z. Bożka [1]", "zgodnie z zasadami typografii [2]", "obowiązek taki wynika z przepisu § 4 rozporządzenia  $[5]$ , "na co wskazywał wcześniej L. Marks i in.  $[3, 4]$ ".

### **3. Wzory, ilustracje i tabele**

### **3.1. Wzory**

Objaśnienia do wzorów należy wpisać poniżej, po słowie "gdzie:", a oznaczenia zmiennych w tekście i we wzorach (np. *E*) pisać kursywą. Kolejny numer wzoru winien być ujęty w nawias i dosunięty do prawego marginesu. Poniżej wzór równań:

$$
\sigma = E \cdot \varepsilon \tag{1}
$$

gdzie:

- $\sigma$  napreżenie.
- *E* moduł Younga,
- $\varepsilon$  odkształcenie.

### **3.2. Ilustracje**

Rysunki, wykresy i fotografie, oznaczone wspólnie jako "Rys." i kolejno ponumerowane, powinny być umieszczone w tekście i dodatkowo załączone w oddzielnych plikach graficznych w wersji oryginalnej (bitmapy bez skalowania i dodatkowej kompresji). Pliki graficzne muszą być ponumerowane tak samo jak ilustracje w tekście, np. rys\_1.jpg, rys\_2.bmp. Ilustracje należy umieszczać w obrębie tego samego rozdziału, pod każdą z nich zamieszczając tytuł w języku polskim (Rys. ...) i angielskim (Fig. ...). Pożądane, by wszelkie ilustracje, poza fotografiami, były w postaci wektorowej, która pozwala na skalowanie bez utraty jakości (format PDF).

#### **3.3. Tabele**

Tabele należy wyśrodkować. Nie formatować tekstu spacjami! Grubość podstawowych linii tabeli – ½ pkt. Tabele powinny być umieszczone w tekście, w obrębie odpowiedniego rozdziału. Podobnie jak ilustracje, każda z nich powinna być podpisana w języku polskim (Tab. ...) i angielskim (Tab. ...). Nie stosować określeń typu "tabela powyżej", "tabela poniżej", ale odnosić się bezpośrednio do numeracji tabel, wykresów itp.

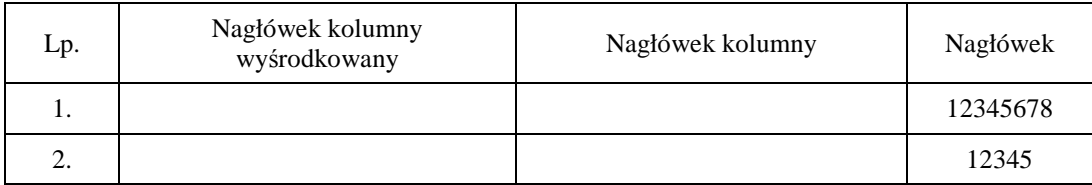

# **Information for the authors**

**Summary:** Po zasadniczym tekście artykułu, a przed literaturą, należy zamieścić tytuł i streszczenie w języku angielskim. Po uzgodnieniu z redakcją tłumaczenia może dokonać ona we własnym zakresie. Streszczenie, o objętości 150 – 200 wyrazów, powinno mieć formę strukturyzowaną, z odwołaniem do najważniejszych wzorów, rysunków i tabel, oraz przedstawiać zasadnicze wnioski pracy.

## **Literatura**

- 1. Bożek Z.: Górnicze dziedzictwo znaczkami dokumentowane. Bezpieczeństwo Pracy i Ochrona Środowiska w Górnictwie Nr 12, 2005, s. 63–64.
- 2. Chwałowski R.: Typografia typowej książki. Wyd. Helion, Gliwice 2002.
- 3. Marks L.: Zasięgi lądolodów zlodowacenia Wisły w środkowej i wschodniej Polsce. Kostrzewski A. (red.): Geneza, litologia i stratygrafia utworów czwartorzędowych. Wyd. Nauk. UAM, Warszawa 1991, s. 531–538.
- 4. Marks L., Ber A., Gogołek W., Piotrowska W. (red.): Mapa Geologiczna Polski 1 : 500 000. Ministerstwo Środowiska – PIG, 2006.
- 5. Rozporządzenie Ministra Gospodarki z dnia 19 grudnia 2005 r. w sprawie szczegółowego zakresu obowiązków uzyskania i przedstawienia do umorzenia świadectw pochodzenia, uiszczenia opłaty zastępczej oraz zakupu energii elektrycznej i ciepła wytworzonych w odnawialnych źródłach energii (Dz. U. Nr 261 poz. 2187).